Your new **Project Workspace** is organized with folders.

- Lessons Learned
- Project Health
- Reports
- Sheets

Then Dashboards (at the root of the Project Workspace folder)

- Project Budget Dashboard
- Project Dashboard

| <sup></sup> 은 Co | mplete PM Solution for New Product D | evelopment |
|------------------|--------------------------------------|------------|
| Ac               | etions • 🗑                           |            |
|                  | Name 🔺                               | Sharing    |
|                  | 🗀 Lessons Learned                    | Workspace  |
|                  | Droject Health                       | Workspace  |
|                  | C Reports                            | Workspace  |
|                  | D Sheets                             | Workspace  |
|                  | 🕓 Project Budget Dashboard           | Workspace  |
|                  | 🕑 Project Dashboard                  | Workspace  |

Dashboards are used to display the live data from your sheets and reports.

Dashboards can be shared with anyone, including teammates and external customers.

| <u>ළ</u> Co | mplete PM Solution for New Product De | evelopment |
|-------------|---------------------------------------|------------|
| Ac          | tions •                               |            |
|             | Name                                  | Sharing    |
|             | C Lessons Learned                     | Workspace  |
|             | Project Health                        | Workspace  |
|             | C Reports                             | Workspace  |
|             | 🗀 Sheets                              | Workspace  |
|             | Project Budget Dashboard              | Workspace  |
|             | Project Dashboard                     | Workspace  |

Navigate to the **Sheets** folder.

This is where you will enter/update your projects progress.

The information in these sheets have been pre-linked to reports and dashboards.

| Sheets                                    |           |
|-------------------------------------------|-----------|
| Actions •                                 |           |
| Name 🔺                                    | Sharing   |
| Archive                                   | Workspace |
| 🗌 🏫 🍃 Deliverable List                    | Workspace |
| 📃 🏠 🕞 Discussions & Action Items          | Workspace |
| 🗌 🏫 🕞 Labor Budget Tracker                | Workspace |
| 📃 🏫 🍃 Material Budget Tracker             | Workspace |
| 📄 🏫 🍃 Project Budget Tracker              | Workspace |
| 📄 🏫 🍃 Project Schedule                    | Workspace |
| 🗌 🏫 🍃 Rollup - Project Health             | Workspace |
| 📄 🏫 🍃 Third-Party Services Budget Tracker | Workspace |
| 📃 🏠 🕞 Tooling Budget Tracker              | Workspace |

Navigate to the **Reports** folder.

All of these reports have been pre-linked with sheets and dashboards.

| 🗋 Re | ports                                        |           |
|------|----------------------------------------------|-----------|
| Ac   | tions •                                      |           |
|      | Name 🔺                                       | Sharing   |
| 🗌 🏠  | Archive                                      | Workspace |
|      | Report - Action Items                        | Workspace |
|      | Report - Current Tasks                       | Workspace |
|      | Report - Deliverables                        | Workspace |
|      | Report - Discussion Items                    | Workspace |
|      | Report - Inv. Labor vs. Forecast vs Planned  | Workspace |
|      | Report - Material Budget Tracker             | Workspace |
|      | Report - Milestones                          | Workspace |
|      | Report - Tasks Starting in Next 10 Days      | Workspace |
|      | Report - Third-Party Services Budget Tracker | Workspace |
|      | Report - Tooling Budget Tracker              | Workspace |

#### Customizing To Your Project

Navigate to the **Project Dashboard**.

This dashboard is used for weekly meeting to view milestones, action items, discussions, tasks, and deliverables.

Some tables, charts, and graphs hyperlink to the sheet/report when pressed. Making navigation & workflow easy during meetings.

Feel free to add or remove any content on this dashboard.

This is generally shared with the internal team and the client.

#### Press the "Edit" button.

| File Edit View | 1                                                                                                    | ()<br>•                                                         | Project Dashboard 🕁                                                                                                    |                                  |                                    |                                                                                  | 1                                                                                 | ୍ ମଧ୍ୟ Share |
|----------------|----------------------------------------------------------------------------------------------------|-----------------------------------------------------------------|----------------------------------------------------------------------------------------------------|----------------------------------|------------------------------------|----------------------------------------------------------------------------------|-----------------------------------------------------------------------------------|--------------|
|                | <b>Company Name</b> • Milestones / Action Items /                                                                                                    |                                                                 |                                                                                                    | rables                           |                                    | TEST                                                                             | I LOGO                                                                            |              |
|                | Welcome!                                                                                                    | Project Info                                                    | PSA #                                                                                                    |                                  | Sche                               | dule % Comple                                                                    |                                                                                   |              |
|                | Welcome to the [Project Name] project portal. This dashboard<br>summarizes milestones, action items, discussions, and<br>deliverables.<br>Please reach out to [name@email.com] for any questions<br>regarding this dashboard. | Name: Project Name<br>Project ID: 123456<br>Links<br>SharePoint | \$273,203.50<br>Total Project Spend<br>\$331,796.50<br>Total Project Budget<br>Remaining<br>45%<br>Total Project Budget %<br>Spent | Schedule<br>Baseline<br>Forecast | Completion<br>01/31/24<br>02/07/24 | Actual<br>Project 50%<br>Phase 2 100%<br>Phase 3 50%<br>Phase 4 0%<br>Phase 5 0% | Planned<br>Project 66%<br>Phase 2 100%<br>Phase 3 39%<br>Phase 4 0%<br>Phase 5 0% |              |

# Edit the following information for your project.

| View                                                                                                    |                         |                                           | 🕑 Project Dashboard                                                                                                    | A.                                                            |                                                                                                    | $\bigcirc$ $\bigcirc$ Cancel                                                      |
|----------------------------------------------------------------------------------------------------|-------------------------|-------------------------------------------|----------------------------------------------------------------------------------------------------|---------------------------------------------------------------|----------------------------------------------------------------------------------------------------|-----------------------------------------------------------------------------------|
| -                                                                                                    |                         | • Project                                 | : <b>Name</b><br>ns / Tasks / Deliv                                                                                                | erables                                                       | TES                                                                                                    | T LOGO                                                                            |
| Welcome!                                                                                                    |                         | Project Info                              | PSA #                                                                                                    | Sche                                                          | dule % Compl                                                                                                    | ete                                                                               |
| Welcome to the [Project Name<br>summarizes milestones, action<br>deliverables.<br>Please reach out to [name@er<br>regarding this dashboard. | items, discussions, and | Project ID: 123456                        | \$273,203.50<br>Total Project Spend<br>\$331,796.50<br>Total Project Budget<br>Remaining<br>45%<br>Total Project Budget %<br>Spent | Schedule Completion<br>Baseline 01/31/24<br>Forecast 02/07/24 | Actual           Project         50%           Phase 2         100%           Phase 3         50%           Phase 4         0%           Phase 5         0% | Planned<br>Project 66%<br>Phase 2 100%<br>Phase 3 39%<br>Phase 4 0%<br>Phase 5 0% |
| Project Milestones                                                                                                    |                         |                                           |                                                                                                    |                                                               |                                                                                                    |                                                                                   |
| Milestone                                                                                                    | Start Date End          | d Date Baseline Days Un<br>End Date Start | til May 28<br>S M T W T F S S M                                                                                                    | Jun 4 Jun 11<br>F W T F S S M T W T F                         | Jun 18<br>S S M T W T F S                                                                                                    | Jun 25<br>S M T W T F S S                                                         |
| Phase 2<br>Prototype Fabrication                                                                                                    |                         | 28/23 08/21/23<br>02/23 08/02/23          | 0                                                                                                    |                                                               |                                                                                                    |                                                                                   |
| Phase 3                                                                                                    | 08/29/23 11/1           | 10/23 11/03/23                            | 0                                                                                                    |                                                               |                                                                                                    |                                                                                   |

# Navigate to the **Project Budget Dashboard**.

This dashboard is used to help visualize the schedule, project health, and budget health.

This is generally shared with the internal team and the client.

It is recommended to have a bi-weekly or monthly meeting with the client to go through the health of the project.

- This meeting typically will not include the entire internal team
  - This can be a one-on-one meeting with the PM and client
    - Or include business leadership too

# Press the "Edit" button.

•

| N                                      |                               |                                            | 🕓 Projec              | ct Budg     | jet Da         | shboa | rd ☆      | ,          |    |     |            |           |   |     |              |          |   |     |            |             | Ø  |
|----------------------------------------|-------------------------------|--------------------------------------------|-----------------------|-------------|----------------|-------|-----------|------------|----|-----|------------|-----------|---|-----|--------------|----------|---|-----|------------|-------------|----|
| Compan                                 |                               |                                            |                       | an          | 10             |       |           |            |    |     |            |           |   |     | Т            | Ē        | s | Г   | LC         | 20          | 90 |
| Welcome!                               |                               |                                            |                       |             |                |       |           |            |    |     |            |           |   |     |              |          |   |     |            |             |    |
| Welcome to the [Project Name           | e] project portal. This dasht | oard summarizes sche                       | dule and budget.      |             |                |       |           |            |    |     |            |           |   |     |              |          |   |     |            |             |    |
| Please reach out to Iname@c            | email.com] for any questions  | regarding this dashbo                      | ard.                  |             |                |       |           |            |    |     |            |           |   |     |              |          |   |     |            |             |    |
| · · · · · · · · · · · · · · · · · · ·  |                               |                                            |                       |             |                |       |           |            |    |     |            |           |   |     |              |          |   |     |            |             |    |
| PSA 12345<br>Project Milestones        | 6 • Rev 0:                    |                                            |                       |             |                |       |           |            |    |     |            |           |   |     |              |          |   |     |            |             |    |
| PSA 12345                              |                               | Date Baseline<br>End Date                  | Days Until<br>Start S | Ma<br>3 M T | iy 28<br>W T F | S S   | Ju<br>M T | n 4<br>N T | FS | S M | Jun<br>T W | 11<br>T F | S | 5 M | Jun 1<br>T W | 3<br>T F | S | s m | Jur<br>T V | 25<br>V T   | FS |
| PSA 12345<br>Project Milestones        |                               | Date Baseline<br>End Date                  | Days Until<br>Start S | Ma<br>S M T | iy 28<br>W T F | S S   | Ju<br>M T | n 4<br>N T | FS | S M | Jun<br>T W | 11<br>T F | S | 5 M | Jun 1<br>T W | 3<br>T F | S | s M | Jur<br>T V | 1 25<br>V T | FS |
| PSA 12345 Project Milestones Milestone | Start Date End                | Date Baseline<br>End Date<br>8/23 08/21/23 | Start S               | Ма<br>3 М Т | y 28<br>W T F  | S S   | Ju<br>M T | n 4<br>N T | FS | S M | Jun<br>T W | 11<br>T F | S | 5 M | Jun 1<br>T W | 3<br>T F | S | S M | Jur<br>T V | 1 25<br>V T | FS |

Feel free to add or remove any content on this dashboard. (ie. phases, table, or graphs)

\$20,000.00

\$0.00-

Zero Values

Tooling Budget Remaining

However, it is always recommended not to delete, in case it is required/needed in the future.

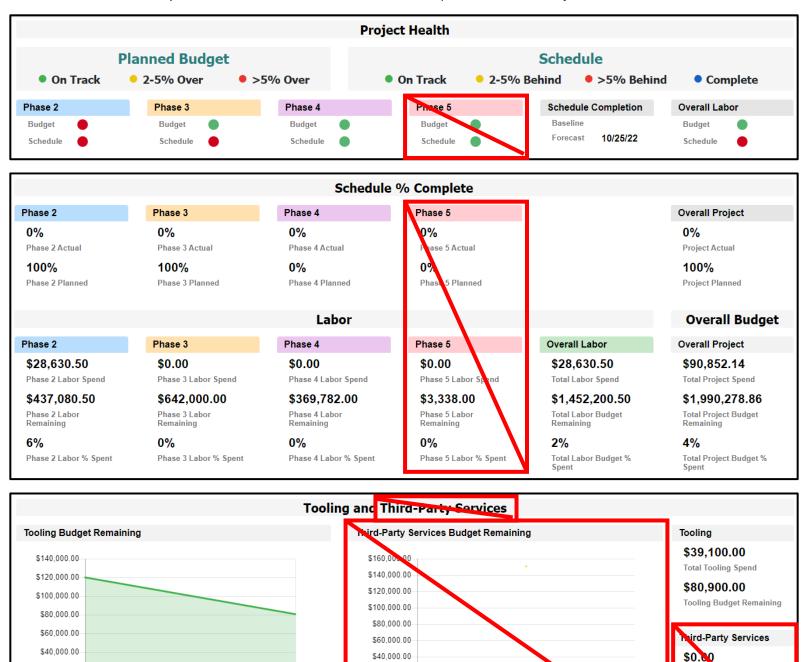

\$20,000.00

November 2021

\$0.00-

Zero Values

O Third-Party Services Budget Remaining

Total Thin

\$150,600.00 Third-Party Services Budget Remaining

Spend

Party Services

Navigate to the **Project Budget Tracker** in the Sheets Folder.

This sheet is mainly a summary sheet that is pre-linked to the Labor Budget Tracker, Materials Budget Tracker, Tooling Budget Tracker, and Third-Party Services Budget Tracker.

Feel Free to remove or hide the **Tooling Budget Tracker**, and/or **Third-Party Services Budget Tracker** if they are not need for your project.

This sheet is directly linked to Report - Inv. Labor vs. Forecast vs Planned.

Do not change the titles of the column headers, or it may break the links within the reports.

This sheet has color coordination for easier readability.

After initial setup of the sheet, you should not need to change any cells that have a color fill.

| File Autor   | mation  | Forms Connections Dyna        | mic View |              |                             |                               |                              |             |                                       |                             |                              |                                   |                                             | 📴 Projec                                     | Budget Tracker                                     | ¢                     |                             |                             |                     |                     |                     |                   |                           |                              |                             |                                          |                           |
|--------------|---------|-------------------------------|----------|--------------|-----------------------------|-------------------------------|------------------------------|-------------|---------------------------------------|-----------------------------|------------------------------|-----------------------------------|---------------------------------------------|----------------------------------------------|----------------------------------------------------|-----------------------|-----------------------------|-----------------------------|---------------------|---------------------|---------------------|-------------------|---------------------------|------------------------------|-----------------------------|------------------------------------------|---------------------------|
| a <b>a</b> p |         | 🖬 Grid View 🔹 🖓 Filter        |          | ⊇ Arial •    | 10 -                        | BIU                           | 0 <u>0</u> - <u>A</u>        |             | ≅ ⊘ 7                                 | 8 🖉                         | 0 0 ± 4                      | Σ - 8 - %                         | 1 4 46                                      |                                              |                                                    |                       |                             |                             |                     |                     |                     |                   |                           |                              |                             |                                          |                           |
|              |         | C Description/Invoice         | Date     | Charges      | Pending<br>Labor<br>Charges | Non-Invoiced<br>Pending Labor | Invoiced Material<br>Charges |             | Non-Invoiced<br>Committed<br>Material | Invoiced Tooling<br>Charges | Committed Tooling<br>Charges | Non-Invoiced<br>Committed Tooling | Involced Third-<br>Party Service<br>Charges | Committed Third-<br>Party Service<br>Charges | Non-Invoiced<br>Committed Third-<br>Party Services | (Graph)<br>Invoiced   | (Graph)<br>Pending<br>Labor | Cumulative<br>Pending Labor | Planned<br>Forecast | (Graph)<br>Forecast | PSA Labor<br>Budget | (Graph)<br>Budget | Labor Budget<br>Remaining | Material Budget<br>Remaining | Tooling Budget<br>Remaining | Third-Party Services<br>Budget Remaining | Total Budget<br>Remaining |
| 8            | = m - t |                               | 0        | 0            | crarges                     |                               | 0                            | charges     | Matteria                              |                             |                              |                                   | Crarges                                     | Charges                                      | Party Services                                     | Labor                 | Labor                       |                             |                     |                     |                     |                   | 0                         | 0                            |                             |                                          | 0                         |
|              |         | 5 Project Name<br>PSA # & Rev |          |              |                             |                               |                              |             |                                       |                             |                              |                                   |                                             |                                              |                                                    |                       |                             |                             |                     |                     |                     |                   | \$525,000.00              | \$50,000.00                  | \$20,010,00                 | \$10,000.00                              | \$605,000.0               |
| 2            |         | 3 Phase 2                     |          | \$108,275.00 | \$109,775.00                | \$0.00                        | \$448.50                     | \$448.50    | \$0.00                                | \$0.00                      | \$0.00                       | \$0.00                            | \$0.00                                      | \$0.00                                       | \$0.00                                             | \$168,275.00          | \$108,275.00                | \$109,775.00                | \$110,030.00        | \$108,275.00        | \$110,000.00        | \$525,000.00      | \$416,725.00              | \$49,551.50                  | \$20,000.00                 | \$10,000.00                              | \$456,276.5               |
| 3            |         | 0 Zero Values                 | 01/01/21 | \$9.00       | \$0.00                      | \$0.00                        | \$0.00                       | \$0.00      | \$0.00                                | \$0.00                      | \$0.00                       | \$0.00                            | \$0.00                                      | \$0.00                                       | \$0.00                                             | \$0.00                | 50.00                       | \$0.00                      | \$0.00              | \$0.00              | \$0.00              | \$525,000.00      | \$525,000.00              | \$50,000.00                  | \$20,000.00                 | \$10,000.00                              | \$605,000.0               |
| 4            |         | 0 June 2023                   | 05/01/23 | \$34,400.00  | \$45,400.00                 | \$9.00                        | \$97.50                      | \$97.50 •   | \$0.00+                               | \$0.00 •                    | \$0.00+                      | \$0.00                            | \$0.00                                      | \$0.00                                       | \$0.00                                             | \$34,400.00           | \$34,400.00                 | \$45,400.00                 | \$55,030.00         | \$34,400.00         | \$55,000.00         | \$525,000.00      | \$490,600.00              | \$49,902.50                  | \$20,000.00                 | \$10,000.00                              | \$570,502.5               |
| 5            |         | 0 July 2023                   | 07/01/23 | \$73,875.00  | \$63,375.00                 | \$0.00                        | \$351.00                     | \$351.00+   | \$0.00+                               | \$0.00 -                    | \$0.00+                      | \$0.00                            | • \$0.00                                    | \$0.00                                       | \$0.00                                             | \$108,275.00          | \$108,275.00                | \$109,775.00                | \$55,030.00         | \$108,275.00        | \$55,000.00         | \$525,000.00      | \$418,725.00              | \$49,551.50                  | \$20,000.00                 | \$10,000.00                              | \$496,276.                |
| 6            |         | 3 Phase 3                     |          | \$114,000.00 | \$138,500.00                | \$22,500.00                   | \$3,985.00                   | \$8,490.00  | \$4,515.00                            | \$0.00                      | \$19,500.00                  | \$19,500.00                       | \$0.00                                      | \$0.00                                       | \$0.00                                             | \$222,275.00          | \$246,275.00                | \$246,275.00                | \$218,333.33        | \$331,441.67        | \$215,000.00        | \$525,000.00      | \$280,225.00              | \$41,071.50                  | \$500.00                    | \$10,000.00                              | \$331,796.5               |
|              |         | 0 August 2023                 | 08/01/23 | \$75,909.00  | \$75,000.00                 | \$0.00                        | \$3,955.00                   | \$8,480.00+ | \$4,515.00+                           | \$0.00 •                    | \$0.00+                      | \$0.00                            | • \$0.00                                    | \$0.00                                       | \$0.00                                             | \$183,275.00          | \$184,775.00                | \$184,775.00                | \$71,696.67         | \$184,775.00        | \$71,966.67         | \$525,000.00      | \$341,725.00              | \$41,071.50                  | \$20,000.00                 | \$10,000.00                              | \$412,796.                |
| 8            |         | 0 September 2023              | 09/01/23 | \$39,000.00  | \$61,500.00                 | \$22,500.00                   | 50.00                        | \$0.00+     | \$0.004                               | \$0.00 •                    | \$19,500.00+                 | \$19,500.00                       | \$0.00                                      | \$0.00                                       | \$0.00                                             | \$222,275.00          | \$246,275.00                | \$245,275.00                | \$71,656.67         | \$256,441.67        | \$71,666.67         | \$525,000.00      | \$280,225.00              | \$41,071.50                  | \$500.00                    | \$10,000.00                              | \$331,796.                |
| 9            |         | 0 October 2023                | 10/01/23 | \$9.00       | \$0.00                      | · \$0.00                      | \$0.00                       | \$0.00+     | \$0.00+                               | \$0.00 -                    | \$0.00+                      | \$0.00                            | • \$0.00                                    | \$0.00                                       | \$0.00                                             | •                     |                             |                             | \$75,030.00         | \$331,441.67        | \$71,868.87         | \$525,000.00      | \$280,225.00              | \$41,071.50                  | \$500.00                    | \$10,000.00                              | \$331,796.                |
| 10           |         | 2 Phase 4                     |          | \$0.00       | \$0.00                      | \$9.00                        | \$0.00                       | \$0.00      | \$0.00                                | \$0.00                      | \$0.00                       | \$0.00                            | \$0.00                                      | \$0.00                                       | \$0.00                                             | \$0.00                | \$0.00                      | \$0.00                      | \$157,030.00        | \$498,441.67        | \$150,000.00        | \$525,000.00      | \$280,225.00              | \$41,071.50                  | \$500.00                    | \$10,000.00                              |                           |
| 11           |         | 0 November 2023               | 11/01/23 | \$9.00       | \$0.00                      | \$0.00                        | \$0.00                       | \$0.00+     | \$0.00+                               | \$0.00 •                    | \$0.00+                      | \$0.00                            | • \$0.00                                    | \$0.00                                       | \$9.90                                             | •                     |                             |                             | \$80,030.00         | \$411,441.67        | \$75,000.00         | \$525,000.00      | \$280,225.00              | \$41,071.50                  | \$500.00                    | \$10,000.00                              | \$331,796.5               |
| 12           |         | 0 December 2023               | 12/01/23 | \$0.00 -     | \$0.00                      | \$0.00                        | \$0.00                       | \$0.00+     | \$0.004                               | \$0.00 •                    | \$0.00+                      | \$0.00                            | \$0.00                                      | \$0.00                                       | \$0.00                                             | <ul> <li>•</li> </ul> |                             |                             | \$77,030.00         | \$488,441.67        | \$75,000.00         | \$525,000.00      | \$280,225.00              | \$41,071.50                  | \$500.00                    | \$10,000.00                              | \$331,796.5               |
| 13           |         | 1 Phase 5                     |          | \$0.00       | \$0.00                      | \$9.00                        | \$0.00                       | \$0.00      | \$0.00                                | \$0.00                      | \$0.00                       | \$0.00                            | \$0.00                                      | \$0.00                                       | \$0.00                                             | \$0.00                | 50.00                       | \$0.00                      | \$50,030.00         | \$538,441.67        | \$50,000.00         | \$525,000.00      | \$280,225.00              | \$41,071.50                  | \$500.00                    | \$10,000.00                              | \$331,796.5               |
| 14           |         | 0 January 2024                | 01/01/24 | \$9.00 -     | \$0.00                      | \$9.00                        | \$0.00                       | \$0.00+     | \$0.00+                               | \$0.00 -                    | \$0.00+                      | \$0.00                            | · \$0.00                                    | \$0.00                                       | \$0.00                                             | •                     |                             |                             | \$50,030.00         | \$538,441.67        | \$50,000.00         | \$525,000.00      | \$280,225.00              | \$41,071.50                  | \$500.00                    | \$10,000.00                              | \$331,796.5               |
| 15           |         | 47 Unused Months              |          |              |                             |                               |                              |             |                                       |                             |                              |                                   |                                             |                                              |                                                    |                       |                             |                             |                     |                     |                     | \$525,000.00      | \$210,225.00              | \$41,071.50                  | \$500.00                    | \$10,000.00                              | \$331,796.5               |
| 16           |         | 0 February 2024               | 02/01/24 | \$0.00 -     | \$0.00                      | \$0.00                        | \$0.00                       | \$0.00+     | \$0.004                               | \$0.00 •                    | \$0.00+                      |                                   |                                             | \$0.00                                       | \$0.00                                             | <ul> <li>•</li> </ul> |                             |                             |                     | \$538,441.67        |                     | \$525,000.00      | \$280,225.00              | \$41,071.50                  | \$500.00                    | \$10,000.00                              | \$331,796.5               |
| 17           |         | 0 March 2024                  | 03/01/24 | \$9.00       | \$0.00                      | \$9.00                        | \$0.00                       | \$0.00+     | \$0.00+                               | \$0.00 •                    | \$0.00+                      | \$0.00                            | • \$0.00                                    | \$0.00                                       | \$0.00                                             | •                     |                             |                             |                     | \$536,441.67        |                     | \$525,000.00      | \$280,225.00              | \$41,071.50                  | \$500.00                    | \$10,000.00                              | \$331,796.5               |
| 18           |         | 0 April 2024                  | 04/01/24 | 50.00+       | \$0.00                      | \$0.00                        | 50.00                        | \$0.00+     | \$0.00+                               | \$0.00 •                    | \$0.00 ·                     | 50.00                             | \$0.00                                      | \$0.00                                       | 50.00                                              | •                     |                             |                             |                     | \$538,441.67        |                     | \$525,000.00      | \$280,225.00              | \$41,071.50                  | \$500.00                    |                                          | \$331,796.5               |
|              |         | 11-1250/                      | 05/01/04 | 03.00        | 60.00                       | 23.60                         | 20.00                        | 25.00       | 20.00                                 | 80.00                       | 60.00                        | 20.05                             | 70.00                                       | 60.00                                        | 60.00                                              |                       |                             |                             |                     | 2530 141 07         |                     | 2525.050.00       | 2050.005.00               | 044.074.50                   | 2510.00                     | 210.000.03                               | #994 708 E                |

Edit the following Information:

- Project Name, PSA # and rev
- Defining Project Phase Durations Part 1
  - Organize months so they are all together. This makes the next steps easier for you.
  - $\circ \quad \text{Delete months prior to project start} \\$

| C  | Description/Invoice         | Date     | Invoiced Labor<br>Charges | Pending<br>Labor<br>Charges | Non-Invoiced<br>Pending Labor |
|----|-----------------------------|----------|---------------------------|-----------------------------|-------------------------------|
|    |                             | 0        | 0                         | Ŭ                           |                               |
| 5  | Project Name<br>PSA # & Rev |          |                           |                             |                               |
| 0  | Phase 2                     |          | \$0.00                    | \$0.00                      | \$0.00                        |
| 0  | Phase 3                     |          | \$0.00                    | \$0.00                      | \$0.00                        |
| 0  | Phase 4                     |          | \$0.00                    | \$0.00                      | \$0.00                        |
| 0  | Phase 5                     |          | \$0.00                    | \$0.00                      | \$0.00                        |
| 56 | Unused Months               |          |                           |                             |                               |
| 0  | Zero Values                 | 01/01/21 | \$0.00                    | \$0.00                      | \$0.00                        |
| 0  | June 2023                   | 06/01/23 | \$34,400.00               | \$46,400.00                 | \$0.00 <                      |
| 0  | July 2023                   | 07/01/23 | \$73,875.00               | \$63,375.00                 | \$0.00 <                      |
| 0  | August 2023                 | 08/01/23 | \$75,000.00               | \$75,000.00                 | \$0.00 <                      |
| 0  | September 2023              | 09/01/23 | \$39,000.00 <             | \$61,500.00 <               | \$22,500.00 <                 |
| 0  | October 2023                | 10/01/23 | \$0.00 <                  | \$0.00 <                    | \$0.00 <                      |
| 0  | November 2023               | 11/01/23 | \$0.00 <                  | \$0.00 <                    | \$0.00 <                      |
| 0  | December 2023               | 12/01/23 | \$0.00 <                  | \$0.00                      | \$0.00                        |

• Fixing the Formulas

- $\circ$   $\;$  Because months were deleted, the sheet formulas need to be reconfigured
- Drag the formula from the second cell down with the errors, up to the first cell with errors Update the months & year to match your schedule timeline.
- o Repeat for remaining error columns
  - Then all errors should be resolved

|                            |                                  | Committed Third-<br>Party Service<br>Charges             | Non-Invoiced<br>Committed Third-<br>Party Services       | [Graph]<br>Invoiced<br>Labor                   | [Graph]<br>Pending<br>Labor                    | Cumulative<br>Pending Labor                    | Planned<br>Forecast                        |
|----------------------------|----------------------------------|----------------------------------------------------------|----------------------------------------------------------|------------------------------------------------|------------------------------------------------|------------------------------------------------|--------------------------------------------|
| 1                          | 1                                |                                                          |                                                          |                                                |                                                |                                                |                                            |
| 2                          | 2 00                             | \$0.00                                                   | \$0.00                                                   | \$0.00                                         | \$0.00                                         | \$0.00                                         | \$0                                        |
| 3                          | 3 00                             | \$0.00                                                   | \$0.00                                                   | \$0.00                                         | \$0.00                                         | \$0.00                                         | \$0                                        |
| 4                          | 1 <b>00</b>                      | \$0.00                                                   | \$0.00                                                   | \$0.00                                         | \$0.00                                         | \$0.00                                         | \$0                                        |
| 5                          | 5 00                             | \$0.00                                                   | \$0.00                                                   | \$0.00                                         | \$0.00                                         | \$0.00                                         | \$0                                        |
| 6                          | 6                                |                                                          |                                                          |                                                |                                                |                                                |                                            |
| 7                          | 7 00                             | \$0.00                                                   | \$0.00                                                   | \$0.00                                         | \$0.00                                         | \$0.00                                         | \$0                                        |
| 8                          | 3 <mark>00 (</mark>              | \$0.00                                                   | \$0.00                                                   | #UNPARSEAB                                     | #BLOCKED                                       | #UNPARSEABL                                    | \$163,961                                  |
| 9                          | ) <mark>00</mark>                | \$0.00                                                   | \$0.00                                                   | #BLOCKED                                       | #BLOCKED                                       | #BLOCKED                                       | \$138,569                                  |
| 10                         | ) <mark>00</mark>                | \$0.00                                                   | \$0.00                                                   | #BLOCKED                                       | #BLOCKED                                       | #BLOCKED                                       | \$125,873                                  |
| 11                         | 1 00 4                           | \$0.00                                                   | \$0.00                                                   | #BLOCKED                                       | #BLOCKED                                       | #BLOCKED                                       | \$81,437                                   |
|                            |                                  | Committed Third-<br>Party Service<br>Charges             | Non-Invoiced<br>Committed Third-<br>Party Services       | [Graph]<br>Invoiced<br>Labor                   | [Graph]<br>Pending<br>Labor                    | Cumulative<br>Pending Labor                    | Planned<br>Forecast                        |
| 1                          |                                  |                                                          |                                                          |                                                |                                                |                                                |                                            |
|                            |                                  |                                                          |                                                          |                                                |                                                |                                                |                                            |
| 2                          | 00                               | \$0.00                                                   | \$0.00                                                   | \$0.00                                         | \$0.00                                         | \$0.00                                         | \$0.                                       |
| 2                          |                                  | \$0.00<br>\$0.00                                         | \$0.00<br>\$0.00                                         | \$0.00<br>\$0.00                               | \$0.00<br>\$0.00                               | \$0.00<br>\$0.00                               | \$0.<br>\$0.                               |
|                            |                                  |                                                          |                                                          |                                                |                                                |                                                |                                            |
| 3                          | 00                               | \$0.00                                                   | \$0.00                                                   | \$0.00                                         | \$0.00                                         | \$0.00                                         | \$0.                                       |
| 3                          | 00<br>00                         | \$0.00<br>\$0.00                                         | \$0.00<br>\$0.00                                         | \$0.00<br>\$0.00                               | \$0.00<br>\$0.00                               | \$0.00<br>\$0.00                               | \$0.<br>\$0.                               |
| 3<br>4<br>5                | 00<br>00<br>00                   | \$0.00<br>\$0.00                                         | \$0.00<br>\$0.00                                         | \$0.00<br>\$0.00                               | \$0.00<br>\$0.00                               | \$0.00<br>\$0.00                               | \$0.<br>\$0.                               |
| 3<br>4<br>5<br>6           | 00<br>00<br>00                   | \$0.00<br>\$0.00<br>\$0.00                               | \$0.00<br>\$0.00<br>\$0.00                               | \$0.00<br>\$0.00<br>\$0.00                     | \$0.00<br>\$0.00<br>\$0.00                     | \$0.00<br>\$0.00<br>\$0.00                     | \$0.<br>\$0.<br>\$0.                       |
| 3<br>4<br>5<br>6<br>7      | 00<br>00<br>00<br>00             | \$0.00<br>\$0.00<br>\$0.00<br>\$0.00<br>\$0.00           | \$0.00<br>\$0.00<br>\$0.00<br>\$0.00                     | \$0.00<br>\$0.00<br>\$0.00<br>\$0.00           | \$0.00<br>\$0.00<br>\$0.00<br>\$0.00           | \$0.00<br>\$0.00<br>\$0.00<br>\$0.00           | \$0.<br>\$0.<br>\$0.<br>\$0.               |
| 3<br>4<br>5<br>6<br>7<br>8 | 00<br>00<br>00<br>00<br>00<br>00 | \$0.00<br>\$0.00<br>\$0.00<br>\$0.00<br>\$0.00<br>\$0.00 | \$0.00<br>\$0.00<br>\$0.00<br>\$0.00<br>\$0.00<br>\$0.00 | \$0.00<br>\$0.00<br>\$0.00<br>\$0.00<br>\$0.00 | \$0.00<br>\$0.00<br>\$0.00<br>\$0.00<br>\$0.00 | \$0.00<br>\$0.00<br>\$0.00<br>\$0.00<br>\$0.00 | \$0.<br>\$0.<br>\$0.<br>\$0.<br>\$163,961. |

• Defining Project Phase Durations – Part 2

•

- Drag each row into the desired phase
  - Ensure the months stay in chronological order.
- Ensure the Zero Values row remains at the top of the initial phase of the project.
  - Do <u>not</u> change or remove this row
- If your project requires Month & Years that are not in the Project Template, please refer to Appendix A.

|   | C  | Description/Invoice         | Date     |
|---|----|-----------------------------|----------|
| i |    |                             | 0        |
|   | 5  | Project Name<br>PSA # & Rev |          |
|   | 3  | Phase 2                     |          |
|   | 0  | Zero Values                 | 01/01/21 |
|   | 0  | June 2023                   | 06/01/23 |
|   | 0  | July 2023                   | 07/01/23 |
|   | 3  | Phase 3                     |          |
|   | 0  | August 2023                 | 08/01/23 |
|   | 0  | September 2023              | 09/01/23 |
|   | 0  | October 2023                | 10/01/23 |
|   | 2  | Phase 4                     |          |
|   | 0  | November 2023               | 11/01/23 |
|   | 0  | December 2023               | 12/01/23 |
|   | 1  | <ul> <li>Phase 5</li> </ul> |          |
|   | 0  | January 2024                | 01/01/24 |
|   | 47 | Unused Months               |          |
|   | 0  | February 2024               | 02/01/24 |
|   | 0  | March 2024                  | 03/01/24 |
|   | 0  | April 2024                  | 04/01/24 |

Edit the following information:

- Labor Budget Remaining = Project Labor Budget
- Material Budget Remaining = Project Material Budget
- **Tooling Budget Remaining** = Project Tooling Budget
- Third-Party Services Budget Remaining = Project Third-Party Services Budget

| [Graph]<br>Budget | Labor Budget<br>Remaining | Material Budget<br>Remaining | Tooling Budget<br>Remaining | Third-Party Services<br>Budget Remaining | Total Budget<br>Remaining |
|-------------------|---------------------------|------------------------------|-----------------------------|------------------------------------------|---------------------------|
|                   | 0                         | 0                            |                             |                                          | 0                         |
| \$525,000.00      | \$525,000.00              | \$50,000.00                  | \$20,000.00                 | \$10,000.00                              | \$605,000.00              |
| 0 \$525,000.00    | \$416,725.00              | \$49,551.50                  | \$20,000.00                 | \$10,000.00                              | \$496,276.50              |
| 0 \$525,000.00    | \$525,000.00              | \$50,000.00                  | \$20,000.00                 | \$10,000.00                              | \$605,000.00              |
| \$525,000.00      | \$490,600.00              | \$49,902.50                  | \$20,000.00                 | \$10,000.00                              | \$570,502.50              |
| 0 000 000 00      | C 44C 70C 00              | C40 CC4 C0                   | COO 000 00                  | £40.000.00                               | £400 070 E0               |

Although not required if the above steps were followed, the formulas in these columns (Labor Budget Remaining, Material Budget Remaining, Tooling Budget Remaining, Third-Party Services Budget Remaining) can be dragged down to any new rows, except for the phase header rows which have their own formula.

The dark grey cells (*boxed in red in the image below*) indicate that they are not referencing the cell directly above, because that would be a phase header row (boxed in purple).

| Labor Budget<br>Remaining | Material Budget<br>Remaining | Tooling Budget<br>Remaining | Third-Party Services<br>Budget Remaining | Total Budget<br>Remaining |
|---------------------------|------------------------------|-----------------------------|------------------------------------------|---------------------------|
| 0                         | 0                            |                             |                                          | 0                         |
| \$1,480,831.00            | \$329,700.00                 | \$120,000.00                | \$150,600.00                             | \$2,081,131.00            |
| \$1,452,200.50            | \$306,578.36                 | \$80,900.00                 | \$150,600.00                             | \$1,990,278.86            |
| \$1,480,831.00            | \$329,700.00                 | \$120,000.00                | \$150,600.00                             | \$2,081,131.00            |
| \$1,452,200.50            | \$306,578.36                 | \$80,900.00                 | \$150,600.00                             | \$1,990,278.86            |
| \$1,452,200.50            | \$306,578.36                 | \$80,900.00                 | \$150,600.00                             | \$1,990,278.86            |
| \$1,452,200.50            | \$306,578.36                 | \$80,900.00                 | \$150,600.00                             | \$1,990,278.86            |
| \$1,452,200.50            | \$306,578.36                 | \$80,900.00                 | \$150,600.00                             | \$1,990,278.86            |
| \$1,452,200.50            | \$306,578.36                 | \$80,900.00                 | \$150,600.00                             | \$1,990,278.86            |
| \$1,452,200.50            | \$306,578.36                 | \$80,900.00                 | \$150,600.00                             | \$1,990,278.86            |
| \$1,452,200.50            | \$306,578.36                 | \$80,900.00                 | \$150,600.00                             | \$1,990,278.86            |
| \$1,452,200.50            | \$306,578.36                 | \$80,900.00                 | \$150,600.00                             | \$1,990,278.86            |
| \$1,452,200.50            |                              |                             | ced Material Charges]@                   | row - [Non-Invoiced       |
| \$1,452,200.50            | Committed Material]          | @row                        |                                          |                           |
| \$1,452,200.50            | \$306,578.36                 | \$80,900.00                 | \$150,600.00                             | \$1,990,278.86            |
| \$1,452,200.50            | \$306,578.36                 | \$80,900.00                 | \$150,600.00                             | \$1,990,278.86            |
| \$1,452,200.50            | \$306,578.36                 | \$80,900.00                 | \$150,600.00                             | \$1,990,278.86            |
| \$1,452,200.50            | \$306,578.36                 | \$80,900.00                 | \$150,600.00                             | \$1,990,278.86            |
| \$1,452,200.50            | \$306,578.36                 | \$80,900.00                 | \$150,600.00                             | \$1,990,278.86            |
| \$1,452,200.50            | \$306,578.36                 | \$80,900.00                 | \$150,600.00                             | \$1,990,278.86            |
| \$1,452,200.50            | \$306,578.36                 | \$80,900.00                 | \$150,600.00                             | \$1,990,278.86            |
| \$1,452,200.50            | \$306,578.36                 | \$80,900.00                 | \$150,600.00                             | \$1,990,278.86            |
| \$1,452,200.50            | \$306,578.36                 | \$80,900.00                 | \$150,600.00                             | \$1,990,278.86            |
| \$1,452,200.50            | \$306,578.36                 | \$80,900.00                 | \$150,600.00                             | \$1,990,278.86            |

Edit the following information:

- **Planned Forecast** (the customer will see these values graphed in the dashboard)
  - $\circ$   $\;$  This should be updated monthly when resourcing is planned
- PSA Labor Budget
  - $\circ$   $\;$  This should be identical to the signed PSA/Scope of Work.

| Planned<br>Forecast | [Graph]<br>Forecast | PSA Labor<br>Budget |              |  |
|---------------------|---------------------|---------------------|--------------|--|
|                     |                     |                     |              |  |
| \$110,000.00        | \$108,275.00        |                     | \$110,000.00 |  |
| \$0.00              | \$0.00              |                     | \$0.00       |  |
| \$55,000.00         | \$34,400.00         |                     | \$55,000.00  |  |
| \$55,000.00         | \$108,275.00        |                     | \$55,000.00  |  |
| \$218,333.33        | \$331,441.67        |                     | \$215,000.00 |  |
| \$71,666.67         | \$184,775.00        |                     | \$71,666.67  |  |
| \$71,666.67         | \$256,441.67        |                     | \$71,666.67  |  |
| \$75,000.00         | \$331,441.67        |                     | \$71,666.67  |  |
| \$157,000.00        | \$488,441.67        |                     | \$150,000.00 |  |
| \$80,000.00         | \$411,441.67        |                     | \$75,000.00  |  |
| \$77,000.00         | \$488,441.67        |                     | \$75,000.00  |  |
| \$50,000.00         | \$538,441.67        |                     | \$50,000.00  |  |
| \$50,000.00         | \$538,441.67        |                     | \$50,000.00  |  |

This sheet uses Summary fields to relay information to other sheets, reports, and dashboards.

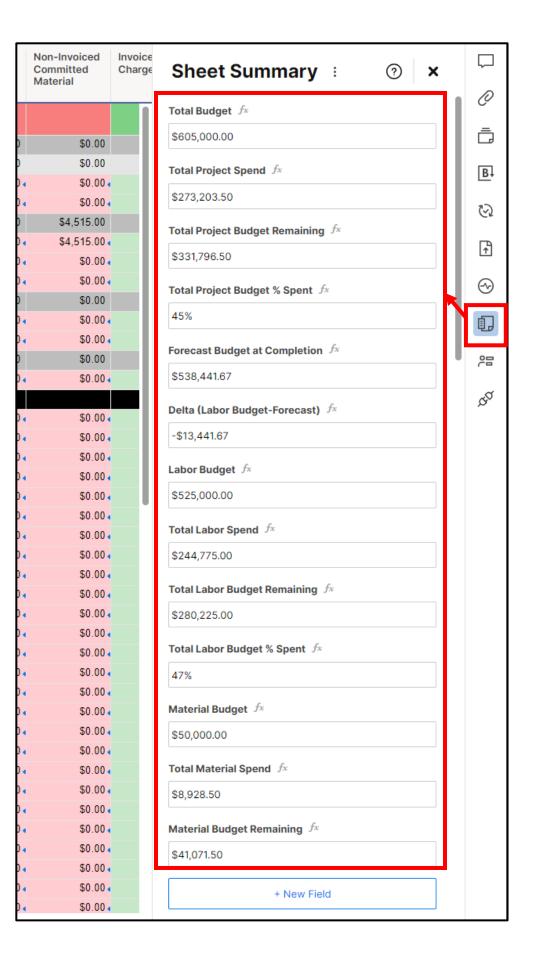

# Navigate to the Labor Budget Tracker in the Sheets Folder.

Edit the following Information:

- Project Name, PSA # and rev
- Update the months & year to match your **Project Budget Tracker** sheet.
  - Ensure the months stay in chronological order.
  - Delete months prior to project start

| Description/Invoice              | Date                |
|----------------------------------|---------------------|
|                                  | 1                   |
| Project Name<br>PSA # & Rev      | PSA<br>Sign<br>Date |
| + June 2023                      | 06/24/23            |
| + July 2023                      | 07/29/23            |
| + August 2023                    | 08/26/23            |
| September 2023                   | 09/23/23            |
| October 2023                     | 10/01/23            |
| November 2023                    | 11/01/23            |
| December 2023                    | 12/01/23            |
| <ul> <li>January 2024</li> </ul> | 01/01/24            |

This sheet uses conditional formatting to automatically color in cells. Information should only be entered into cells with white/no fill throughout the project.

The cells in blue are linked directly to the **Project Budget Tracker** for each month.

Do not change the titles of the column headers, or it may break the links.

# Sheet Update Frequency:

- Invoiced Labor Charges
  - o Add to sheet when invoices are sent out to the client
  - The rows date should be the last day of the labor billing
- Pending Labor Charges
  - $\circ$  Add weekly pending labor, which has been approved by the PM, but not yet invoiced.
  - $\circ$   $\;$  The rows date should be the last day of the time logging
  - Once the pending labor has been invoiced, use the dropdown menu in column Pending Labor Status to change the value to *invoiced*.

| Description/Invoice                | Date<br>①           | Invoiced Labor<br>Charges | Pending<br>Labor<br>Charges | Pending<br>Labor<br>Status | Non-Invoiced<br>Pending Labor | Notes                               |
|------------------------------------|---------------------|---------------------------|-----------------------------|----------------------------|-------------------------------|-------------------------------------|
| Project Name<br>PSA # & Rev        | PSA<br>Sign<br>Date | \$222,275.00              | \$246,275.00                |                            | \$22,500.00                   |                                     |
| <ul> <li>June 2023</li> </ul>      | 06/24/23            | \$34,400.00               | \$46,400.00                 |                            | \$0.00                        |                                     |
| <ul> <li>July 2023</li> </ul>      | 07/29/23            | \$73,875.00               | \$63,375.00                 |                            | \$0.00                        |                                     |
| <ul> <li>August 2023</li> </ul>    | 08/26/23            | \$75,000.00               | \$75,000.00                 |                            | \$0.00                        |                                     |
| <ul> <li>September 2023</li> </ul> | 09/23/23            | \$39,000.00               | \$61,500.00                 |                            | \$22,500.00                   |                                     |
| 27Aug-02Sep                        | 09/02/23            |                           | \$21,000.00                 | Invoiced                   | \$0.00                        |                                     |
| 03-09Sep                           | 09/09/23            |                           | \$18,000.00                 | Invoiced                   | \$0.00                        |                                     |
| INVOICE-007                        |                     | \$39,000.00               |                             |                            | \$0.00                        | Billing Period: 08/27/23 - 09/09/23 |
| 10-16Sep                           | 09/16/23            |                           | \$15,500.00                 |                            | \$15,500.00                   |                                     |
| 17-23Sep                           | 09/23/23            |                           | \$7,000.00                  |                            | \$7,000.00                    |                                     |
| - October 2023                     | 10/01/23            | \$0.00                    | \$0.00                      |                            | \$0.00                        |                                     |
|                                    | 10/01/23            |                           |                             |                            | \$0.00                        |                                     |
| + November 2023                    | 11/01/23            | \$0.00                    | \$0.00                      |                            | \$0.00                        |                                     |
| <ul> <li>December 2023</li> </ul>  | 12/01/23            | \$0.00                    | \$0.00                      |                            | \$0.00                        |                                     |

| Description/Invoice         | Date     | Invoiced Labor<br>Charges | Pending<br>Labor<br>Charges | Non-Invoiced<br>Pending Labor | Invoiced Material<br>Charges<br>① | Comm<br>Materi<br>Charge |
|-----------------------------|----------|---------------------------|-----------------------------|-------------------------------|-----------------------------------|--------------------------|
| Project Name<br>PSA # & Rev |          |                           |                             |                               |                                   |                          |
| <ul> <li>Phase 2</li> </ul> |          | \$108,275.00              | \$109,775.00                | \$0.00                        | \$448.50                          |                          |
| Zero Values                 | 01/01/21 | \$0.00                    | \$0.00                      | \$0.00                        | \$0.00                            |                          |
| June 2023                   | 06/01/23 | \$34,400.00               | \$46,400.00                 | \$0.00 <                      | \$97.50                           |                          |
| July 2023                   | 07/01/23 | \$73,875.00               | \$63,375.00                 | \$0.00 -                      | \$351.00                          |                          |
| - Phase 3                   |          | \$114,000.00              | \$136,500.00                | \$22,500.00                   | \$3,965.00                        | \$8                      |
| August 2023                 | 08/01/23 | \$75,000.00               | \$75,000.00 🛛               | \$0.00 🗸                      | \$3,965.00                        | \$8                      |
| September 2023              | 09/01/23 | \$39,000.00               | \$61,500.00                 | \$22,500.00                   | \$0.00                            |                          |
| October 2023                | 10/01/23 | \$0.00                    | \$0.00 <                    | \$0.00 <                      | \$0.00                            |                          |
| - Phase 4                   |          | \$0.00                    | \$0.00                      | \$0.00                        | \$0.00                            |                          |
| November 2023               | 11/01/23 | \$0.00                    | \$0.00 <                    | \$0.00 <                      | \$0.00                            |                          |
| December 2023               | 12/01/23 | \$0.00                    | \$0.00 <                    | \$0.00 <                      | \$0.00                            |                          |
| - Phase 5                   |          | \$0.00                    | \$0.00                      | \$0.00                        | \$0.00                            |                          |
| January 2024                | 01/01/24 | \$0.00                    | \$0.00 <                    | \$0.00 <                      | \$0.00                            |                          |

# Navigate to the Material Budget Tracker in the Sheets Folder.

Edit the following Information:

- Project Name, PSA # and rev
- Update the months & year to match your **Project Budget Tracker** sheet.
  - Ensure the months stay in chronological order.
  - Delete months prior to project start

| Description/Invoice         | Date                |
|-----------------------------|---------------------|
|                             | 1                   |
| Project Name<br>PSA # & Rev | PSA<br>Sign<br>Date |
| + June 2023                 | 06/24/23            |
| + July 2023                 | 07/29/23            |
| + August 2023               | 08/26/23            |
| September 2023              | 09/23/23            |
| October 2023                | 10/01/23            |
| November 2023               | 11/01/23            |
| December 2023               | 12/01/23            |
| + January 2024              | 01/01/24            |

This sheet uses conditional formatting to automatically color in cells. Information should only be entered into cells with white/no fill throughout the project.

The cells in red are linked directly to the Project Budget Tracker for each month.

This sheet is directly linked to Report – Material Budget Tracker.

Do not change the titles of the column headers, or it may break the links within the reports.

Sheet Update Frequency:

- Invoiced Material Charges
  - $\circ$   $\;$  Add to sheet when invoices are sent out to the client
  - The rows date should be the day of the invoice
- Committed Material Charges
  - o As purchases for materials are made, add the charges to this sheet
  - The rows date should be the order date
  - Adjust the Markup % as required
  - Once the committed material charges have been invoiced, use the dropdown menu in column Committed Material Status to change the value to *invoiced*.
  - Partial Payments/ down payments can be tracked and labeled as such in column Committed Material Status
     Then change to *invoiced* when it has been fully invoiced.

| Description/Invoice/PO          | Date<br>©           | Invoiced<br>Material<br>Charges<br>① | Committed<br>Material<br>Charges | Markup % | Markup Charge | Committed<br>Material Status | Partial Payment<br>Amount | Non-Invoiced<br>Committed Material | Notes                                                                                                |
|---------------------------------|---------------------|--------------------------------------|----------------------------------|----------|---------------|------------------------------|---------------------------|------------------------------------|----------------------------------------------------------------------------------------------------|
| Project Name<br>PSA # & Rev     | PSA<br>Sign<br>Date | \$4,413.50                           | \$6,920.00                       |          | \$8,928.50    | 1                            |                           | \$4,515.00                         |                                                                                                    |
| + June 2023                     | 06/20/23            | \$97.50                              | \$75.00                          |          | \$97.50       |                              |                           | \$0.00                             |                                                                                                    |
| + July 2023                     | 07/18/23            | \$351.00                             | \$270.00                         |          | \$351.00      |                              |                           | \$0.00                             |                                                                                                    |
| <ul> <li>August 2023</li> </ul> | 09/14/23            | \$3,965.00                           | \$6,575.00                       |          | \$8,480.00    |                              |                           | \$4,515.00                         |                                                                                                    |
| PO-004                          | 08/02/23            |                                      | \$50.00                          | 30%      | \$65.00       | Invoiced                     |                           | \$0.00                             |                                                                                                    |
| INVOICE-103                     | 08/08/23            | \$65.00                              |                                  | 30%      | \$0.00        |                              |                           | \$0.00                             |                                                                                                    |
| PO-005                          | 08/14/23            |                                      | \$6,000.00                       | 30%      | \$7,800.00    | Partial Payment              | \$3,900.00                | \$3,900.00                         | Partial payment is on INVOICE-104.<br>Need to invoice the remaining amount whe<br>material comes in. |
| INVOICE-104                     | 09/14/23            | \$3,900.00                           |                                  | 30%      | \$0.00        |                              |                           | \$0.00                             |                                                                                                    |
| PO-006                          | 08/14/23            |                                      | \$450.00                         | 15%      | \$517.50      |                              |                           | \$517.50                           |                                                                                                    |
| PO-007                          | 08/24/23            |                                      | \$75.00                          | 30%      | \$97.50       |                              |                           | \$97.50                            |                                                                                                    |
| - September 2023                | 09/01/23            | \$0.00                               | \$0.00                           |          | \$0.00        |                              |                           | \$0.00                             |                                                                                                    |
|                                 | 09/01/23            |                                      |                                  | 30%      | \$0.00        |                              |                           | \$0.00                             |                                                                                                    |
| + October 2023                  | 10/01/23            | \$0.00                               | \$0.00                           |          | \$0.00        |                              |                           | \$0.00                             |                                                                                                    |
| + November 2023                 | 11/01/23            | \$0.00                               | \$0.00                           |          | \$0.00        |                              |                           | \$0.00                             |                                                                                                    |

# Navigate to the **Tooling Budget Tracker** in the Sheets Folder.

Edit the following Information:

- Project Name, PSA # and rev
- Update the months & year to match your **Project Budget Tracker** sheet.
  - Ensure the months stay in chronological order.
  - Delete months prior to project start

| Description/Invoice               | Date                |
|-----------------------------------|---------------------|
|                                   | 0                   |
| Project Name<br>PSA # & Rev       | PSA<br>Sign<br>Date |
| + June 2023                       | 06/24/23            |
| + July 2023                       | 07/29/23            |
| <ul> <li>August 2023</li> </ul>   | 08/26/23            |
| + September 2023                  | 09/23/23            |
| October 2023                      | 10/01/23            |
| <ul> <li>November 2023</li> </ul> | 11/01/23            |
| December 2023                     | 12/01/23            |
| + January 2024                    | 01/01/24            |

This sheet uses conditional formatting to automatically color in cells. Information should only be entered into cells with white/no fill throughout the project.

The cells in green are linked directly to the **Project Budget Tracker** for each month.

This sheet is directly linked to Report – Tooling Budget Tracker.

Do not change the titles of the column headers, or it may break the links within the reports.

Sheet Update Frequency:

- Invoiced Tooling Charges
  - $\circ$   $\;$  Add to sheet when invoices are sent out to the client
  - The rows date should be the day of the invoice
- Committed Tooling Charges
  - As purchases for tooling is made, add the charges to this sheet
  - The rows date should be the order date
  - Adjust the Markup % as required
  - Once the committed tooling charges have been invoiced, use the dropdown menu in column Committed Tooling Status to change the value to *invoiced*.
  - Partial Payments/ down payments can be tracked and labeled as such in column Committed Tooling Status
    - Then change to *invoiced* when it has been fully invoiced.

| Description/Invoice/PO           | Date<br>①           | Invoiced<br>Tooling<br>Charges<br>(1) | Committed<br>Tooling<br>Charges | Markup % | Markup Charge | Committed<br>Tooling Status | Partial Payment<br>Amount | Non-Invoiced<br>Committed Tooling | Notes                           |
|----------------------------------|---------------------|---------------------------------------|---------------------------------|----------|---------------|-----------------------------|---------------------------|-----------------------------------|---------------------------------|
| Project Name<br>PSA # & Rev      | PSA<br>Sign<br>Date | \$0.00                                | \$15,000.00                     |          | \$19,500.00   | 0                           |                           | \$19,500.00                       |                                 |
| + June 2023                      | 06/01/23            | \$0.00                                | \$0.00                          |          | \$0.00        |                             |                           | \$0.00                            |                                 |
| + July 2023                      | 07/01/23            | \$0.00                                | \$0.00                          |          | \$0.00        |                             |                           | \$0.00                            |                                 |
| + August 2023                    | 08/01/23            | \$0.00                                | \$0.00                          |          | \$0.00        |                             |                           | \$0.00                            |                                 |
| = September 2023                 | 09/15/23            | \$0.00                                | \$15,000.00                     |          | \$19,500.00   |                             |                           | \$19,500.00                       |                                 |
| PO-201                           | 09/15/23            |                                       | \$15,000.00                     | 30%      | \$19,500.00   |                             |                           | \$19,500.00                       | Approved by client on 15Sep2023 |
| <ul> <li>October 2023</li> </ul> | 10/01/23            | \$0.00                                | \$0.00                          |          | \$0.00        |                             |                           | \$0.00                            |                                 |
|                                  | 10/01/23            |                                       |                                 | 30%      | \$0.00        |                             |                           | \$0.00                            |                                 |
| + November 2023                  | 11/01/23            | \$0.00                                | \$0.00                          |          | \$0.00        |                             |                           | \$0.00                            |                                 |
| December 2023                    | 12/01/23            | \$0.00                                | \$0.00                          |          | \$0.00        |                             |                           | \$0.00                            |                                 |

# Navigate to the Third-Party Services Budget Tracker in the Sheets Folder.

Edit the following Information:

- Project Name, PSA # and rev
- Update the months & year to match your **Project Budget Tracker** sheet.
  - Ensure the months stay in chronological order.
  - Delete months prior to project start

| Description/Invoice             | Date                |
|---------------------------------|---------------------|
|                                 | 0                   |
| Project Name<br>PSA # & Rev     | PSA<br>Sign<br>Date |
| + June 2023                     | 06/24/23            |
| <ul> <li>July 2023</li> </ul>   | 07/29/23            |
| <ul> <li>August 2023</li> </ul> | 08/26/23            |
| + September 2023                | 09/23/23            |
| + October 2023                  | 10/01/23            |
| November 2023                   | 11/01/23            |
| December 2023                   | 12/01/23            |
| + January 2024                  | 01/01/24            |

This sheet uses conditional formatting to automatically color in cells. Information should only be entered into cells with white/no fill throughout the project.

The cells in yellow are linked directly to the **Project Budget Tracker** for each month.

This sheet is directly linked to Report – Third-Party Services Budget Tracker.

Do not change the titles of the column headers, or it may break the links within the reports.

Sheet Update Frequency:

- Invoiced Third-party Services Charges
  - Add to sheet when invoices are sent out to the client
  - The rows date should be the day of the invoice
- Committed Third-party Services Charges
  - As purchases for Third-party Services are made, add the charges to this sheet
  - The rows date should be the PO date
  - Adjust the Markup % as required
  - Once the committed Third-party Services charges have been invoiced, use the dropdown menu in column Committed Third-party Services Status to change the value to *invoiced*.
  - Partial Payments/ down payments can be tracked and labeled as such in column Committed Third-party Services Status
    - Then change to *invoiced* when it has been fully invoiced.

| Description/Invoice/PO      | Date<br>①           | Invoiced<br>Third-Party<br>Service<br>Charges<br>① | Committed<br>Third-Party<br>Service<br>Charges | Markup % | Markup Charge | Committed<br>Third-Party<br>Status | Non-Invoiced<br>Committed Third-<br>Party Services | Notes |
|-----------------------------|---------------------|----------------------------------------------------|------------------------------------------------|----------|---------------|------------------------------------|----------------------------------------------------|-------|
| Project Name<br>PSA # & Rev | PSA<br>Sign<br>Date | \$0.00                                             | \$0.00                                         |          | \$0.00        |                                    | \$0.00                                             |       |
| - June 2023                 | 06/01/23            | \$0.00                                             | \$0.00                                         |          | \$0.00        |                                    | \$0.00                                             |       |
|                             | 06/01/23            |                                                    |                                                | 0%       | \$0.00        |                                    | \$0.00                                             |       |
| - July 2023                 | 07/01/23            | \$0.00                                             | \$0.00                                         |          | \$0.00        |                                    | \$0.00                                             |       |
|                             | 07/01/23            |                                                    |                                                | 0%       | \$0.00        |                                    | \$0.00                                             |       |
| - August 2023               | 08/01/23            | \$0.00                                             | \$0.00                                         |          | \$0.00        |                                    | \$0.00                                             |       |
|                             | 08/01/23            |                                                    |                                                | 0%       | \$0.00        |                                    | \$0.00                                             |       |
| + September 2023            | 09/01/23            | \$0.00                                             | \$0.00                                         |          | \$0.00        |                                    | \$0.00                                             |       |
| + October 2023              | 10/01/23            | \$0.00                                             | \$0.00                                         |          | \$0.00        |                                    | \$0.00                                             |       |

Navigate to the **Project Schedule** in the Sheets Folder.

This sheet is directly linked to the following reports:

- Report Current Tasks
- Report Tasks Starting Next Week
- Report Milestones

Do not change the titles of the column headers, or it may break the links within the reports.

Once your schedule is complete, copy and paste the **End Date** column into the **Baseline End Date** column. This will be your baseline for the project. This column is not meant to be updated, unless your team and client agree to a new baseline.

The columns % Complete, Effort Complete Today, and Duration Per Task are used to calculate the schedule completion to date.

| At<br>Risk | Task Name                               | Milesto | % Complete | Days Until | Start    | End<br>Date | Baseline<br>End Date | Duration | Predecessors | Effort Complete | Duration | Assigned To      |
|------------|-----------------------------------------|---------|------------|------------|----------|-------------|----------------------|----------|--------------|-----------------|----------|------------------|
| ()         | 0                                       |         | 0          | Start      | Date     | Date        | End Date             | 0        |              | Today           | Per Task | 0                |
| -          | Project Rollup                          |         | 0%         | 0          | 12/29/21 | 10/25/22    |                      | 215d     |              |                 | 0        |                  |
| F          | Phase 2                                 |         | 0%         | 0          | 12/29/21 | 03/22/22    |                      | 60d      |              | 60              | 0        |                  |
| F          | Phase Inputs                            |         | 0%         | 0          | 12/29/21 | 01/04/22    |                      | 5d       |              |                 | 0        |                  |
|            | Signed Scoping Agreement                |         | 0%         | 0          | 12/29/21 | 12/29/21    |                      | 0        |              | 0               | 0        | Project Manager  |
| -          | Phase 1 Lessons Learned                 |         | 0%         | 0          | 01/03/22 | 01/04/22    |                      | 2d       |              | 2               | 2        | Project Manager  |
| -          | Phase 2 Kickoff                         |         | 0%         | 0          | 01/04/22 | 01/04/22    |                      | 0        | 4, 5         | 0               | 0        | Project Manager  |
|            | Design Inputs                           |         | 0%         | 0          | 01/04/22 | 01/25/22    |                      | 15d      |              |                 | 0        |                  |
|            | Customer Requirements                   |         | 0%         | 0          | 01/04/22 | 01/04/22    |                      | 0        |              |                 | 0        |                  |
| F          | Marketing Requirements<br>Specification |         | 0%         | 0          | 01/04/22 | 01/04/22    |                      | 0        | 6            | 0               | 0        | Customer         |
|            | User Needs Specification                |         | 0%         | 0          | 01/04/22 | 01/04/22    |                      | 0        | 6            | 0               | 0        | Customer         |
|            | Usability Specification                 |         | 0%         | 0          | 01/04/22 | 01/04/22    |                      | 0        | 6            | 0               | 0        | Customer         |
| -          | Product Requirements<br>Document        |         | 0%         | 0          | 01/05/22 | 01/25/22    |                      | 3w       | 9, 10, 11    | 15              | 15       | Systems Engineer |
| F          | Planning Documents                      |         | 0%         | 0          | 01/05/22 | 02/08/22    |                      | 25d      |              |                 | 0        |                  |
|            | Software Development Plan               |         | 0%         | 0          | 01/05/22 | 01/11/22    |                      | 1w       | 6            | 5               | 5        | Software Lead    |

This sheet uses conditional formatting to automatically color in cells. Each row can be tagged as a specific type for automatic conditional formatting.

| Tags               | Children | At<br>Risk | Task Name                | Milesto             | % Complete |
|--------------------|----------|------------|--------------------------|---------------------|------------|
|                    |          | 0          | 0                        |                     | 1          |
| Project Rollup 📃 👻 | 4        | -          | Project Rollup           |                     | 0'         |
| Phase              | 4        | -          | = Phase 2                | <ul><li>✓</li></ul> | 0'         |
|                    | 3        | -          | Phase Inputs             |                     | 0'         |
|                    | 0        |            | Signed Scoping Agreement |                     | 09         |
|                    | 0        |            | Phase 1 Lessons Learned  |                     | 09         |
|                    | 0        | F          | Phase 2 Kickoff          |                     | 09         |
|                    | 2        |            | Design Inputs            |                     | 04         |

Navigate to the Rollup - Project Health in the Sheets Folder.

Do not change the titles of the column headers, or it may break the links within the reports.

This sheet is used to rollup data from sheets **Project Schedule** and **Project Budget Tracker**, to calculate the project health shown on the **Project Budget Dashboard**.

No changes should need to be made to this sheet, because the linking is preset and calculations are then automatic.

| Grid View 🔹 🏹 Filter    |       | Arial 🔻             | 10 🔻                        | BIU                  | 응 🗞 🗸                 | <u>·</u> -   ≡ ·       | / 🚍 🖉          | 7 8                |                    | ⊕ ⊠    | ė 0ġ •••                  |
|-------------------------|-------|---------------------|-----------------------------|----------------------|-----------------------|------------------------|----------------|--------------------|--------------------|--------|---------------------------|
| Reference Sheet         | Phase | Phase %<br>Complete | Phase Planned<br>% Complete | Phase Labor<br>Spend | Phase Labor<br>Budget | Phase Labor<br>% Spent | %<br>Tolerance | Lower<br>Tolerance | Upper<br>Tolerance | Status | Color Meaning             |
| Project Schedule        | 2     | 100% <              | 97% <                       |                      |                       |                        |                |                    |                    |        |                           |
| Project Budget Tracker  | 2     |                     | 86%                         | \$108,275.00         | \$110,000.00          | 98%                    |                |                    |                    |        |                           |
| Tolerance               | 2     |                     |                             |                      |                       |                        | 2%             | 98%                | 102%               |        | Red: >5% Over Budget      |
| Tolerance               | 2     |                     |                             |                      |                       |                        | 5%             | 95%                | 105%               |        | Yellow: 2-5% Over Budget  |
| Summary Line - Budget   | 2     |                     |                             |                      |                       |                        |                |                    |                    |        | Green: On Track           |
| Tolerance               | 2     |                     |                             |                      |                       |                        | 2%             | 84%                | 88%                |        | Red: >5% Behind Schedule  |
| Tolerance               | 2     |                     |                             |                      |                       |                        | 5%             | 81%                | 91%                |        | Yellow: 2-5% Behind Sched |
| Summary Line - Schedule | 2     |                     |                             |                      |                       |                        |                |                    |                    | •      | Green: On Track           |
| Project Schedule        | 3     | 50% <               | 39%                         |                      |                       |                        |                |                    |                    |        |                           |
| Project Budget Tracker  | 3     |                     | 39%                         | \$136,500.00         | \$215,000.00          | 63%                    |                |                    |                    |        |                           |
| Tolerance               | 3     |                     |                             |                      |                       |                        | 2%             | 48%                | 52%                |        | Red: >5% Over Budget      |
| Tolerance               | 3     |                     |                             |                      |                       |                        | 5%             | 45%                | 55%                |        | Yellow: 2-5% Over Budget  |
| Summary Line - Budget   | 3     |                     |                             |                      |                       |                        |                |                    |                    | •      | Green: On Track           |
| Tolerance               | 3     |                     |                             |                      |                       |                        | 2%             | 37%                | 41%                |        | Red: >5% Behind Schedule  |
| Tolerance               | 3     |                     |                             |                      |                       |                        | 5%             | 34%                | 44%                |        | Yellow: 2-5% Behind Scheo |
| Summary Line - Schedule | 3     |                     |                             |                      |                       |                        |                |                    |                    |        | Green: On Track           |

# Navigate to the **Discussion & Actions Items** in the Sheets Folder.

Do not change the titles of the column headers, or it may break the links within the reports.

This sheet is directly linked to Report - Action Items and Report - Discussion Items.

- These reports are directly linked to the Project Dashboard
- This information is generally shared with the internal team and the client
- If a row is check marked as an action item, it will appear in Report Action Items
- If a row is not check marked as an action item, it will appear in Report Discussion Items

This sheet uses conditional formatting to automatically color in cells, such as when a row is marked as *Done*.

Rows can be dragged up and down to re-order.

| Forms C        | connections Dynamic View                 | , Discussions & Action Items 公 |                 |          |                  |                                                                  |  |  |
|----------------|------------------------------------------|--------------------------------|-----------------|----------|------------------|------------------------------------------------------------------|--|--|
| Grid V         | /iew ▼                                   | Arial 🔻                        | 10 • <b>B</b> I | <u>U</u> | G 🐟 • <u>A</u> • | = • = & ?   = 🖉   © 🖂                                            |  |  |
| Action<br>Item | Task Name                                | Due Date                       | Expected Date   | Done     | Assigned To      | Comments                                                         |  |  |
|                | Example Discussion Item                  |                                |                 |          | Nick             |                                                                  |  |  |
|                | Packaging for Sterilization              |                                | 10/04/23        |          |                  | What is lead time?<br>When do we need to schedule sterilization? |  |  |
|                | Example Action Item                      | 09/04/23                       |                 |          | Nick             |                                                                  |  |  |
|                |                                          |                                |                 |          |                  |                                                                  |  |  |
|                |                                          |                                |                 |          |                  |                                                                  |  |  |
|                | Sterilization Plan Updates               |                                |                 |          | Jake             |                                                                  |  |  |
|                | Setup a meeting to discuss sterilization |                                |                 |          | Nick             |                                                                  |  |  |
|                | Review and approve Change Order          |                                |                 |          | Nick             |                                                                  |  |  |
|                | Ship Unit to Jake                        |                                |                 |          | Nick             | Tracking Number: 12345678912345                                  |  |  |

# Appendix A

# \*\*These steps are only required if the Project Template does not have enough pre-defined month & vear rows\*\*

Adding a new row/month to the sheet can be done as follows:

- Add the new row after all others, by typing in the Month & Year
- Apply row colors manually, if desired
- Add the Date
- Navigate to the Labor/Material/Tooling/Third-Party Services Budget Tracker sheet >> Add the new row after all others, by typing in the Month & Year
  - In the next row down, add the date in the Date column
    - You will likely need to indent this row to make it a child of the row above
- Copy the formulas from one of the other header rows, and Paste in the new header row (the row with the month and year)
- Press Save

•

- Navigate back to the Project Budget Tracker
- Setup the links for Labor, Material, Tooling, and Third-Party Services
  - o Each cell will need to be linked separately
  - Right-click the appropriate link >> Select Link From Cell In Other Sheet...
  - Find the appropriate sheet (Labor/Material/Tooling/Third-Party Services Budget Tracker) in your project folder and select the cell you want to link to.
  - Press Create Link button
  - Repeat with remaining cells
  - o Save sheet

| Form | S                           |          |                                |                             | [                             | Project Budg                      | get Tracker                      | 23                |
|------|-----------------------------|----------|--------------------------------|-----------------------------|-------------------------------|-----------------------------------|----------------------------------|-------------------|
|      | Grid View 🔹 🏹 Filter        | ⊡        | Arial 🔻                        | 10 💌                        | BIU                           | 응 <mark>☆</mark> ▼ <u>A</u>       | •   = •                          |                   |
| C    | Description/Invoice         | Date     | Invoiced Labor<br>Charges<br>① | Pending<br>Labor<br>Charges | Non-Invoiced<br>Pending Labor | Invoiced Material<br>Charges<br>① | Committed<br>Material<br>Charges | Nor<br>Cor<br>Mat |
| 0    | October 2022                | 10/01/22 | \$0.00 <                       | \$0.00                      | \$0.00                        | \$0.00                            | \$0.00                           |                   |
| 4    | <ul> <li>Phase 4</li> </ul> |          | \$0.00                         | \$0.00                      | \$0.00                        | \$0.00                            | \$0.00                           |                   |
| 0    | November 2022               | 11/01/22 | \$0.00 <                       | \$0.00 <                    | \$0.00                        | \$0.00                            | \$0.00                           |                   |
| 0    | December 2022               | 12/01/22 | \$0.00 <                       | \$0.00 -                    | \$0.00                        | \$0.00                            | \$0.00                           |                   |
| 0    | January 2023                | 01/01/23 | \$0.00 <                       | \$0.00 -                    | \$0.00                        | \$0.00                            | \$0.00                           |                   |
| 0    | February 2023               | 02/01/23 | \$0.00 <                       | \$0.00 <                    | \$0.00                        | \$0.00                            | \$0.00                           |                   |
| 2    | - Phase 5                   |          | \$0.00                         | \$0.00                      | \$0.00                        | \$0.00                            | \$0.00                           |                   |
| 0    | March 2023                  | 03/01/23 | \$0.00 <                       | \$0.00 <                    | \$0.00                        | \$0.00                            | \$0.00                           |                   |
| 0    | April 2023                  | 04/01/23 |                                |                             |                               |                                   |                                  |                   |
|      |                             |          |                                |                             |                               |                                   |                                  |                   |
|      |                             |          |                                |                             |                               |                                   |                                  |                   |

|    | Grid View 🔹 🖓 Filter               | ⊡                   | ⇒ Arial •                 | 10 🔻                        | BI                         | <u>v</u> s 🗞 🗸 | • |
|----|------------------------------------|---------------------|---------------------------|-----------------------------|----------------------------|----------------|---|
| C  | Description/Invoice                | Date                | Invoiced Labor<br>Charges | Pending<br>Labor<br>Charges | Pending<br>Labor<br>Status | Notes          |   |
| 17 | Project Name<br>PSA # & Rev        | PSA<br>Sign<br>Date | \$10,783.00               | <b>\$2</b> 8,630.50         |                            | \$17,847.50    |   |
| 4  | <ul> <li>November 2021</li> </ul>  | 11/20/21            | \$10,783.00               | \$28,630.50                 |                            | \$17,847.50    |   |
| 1  | <ul> <li>December 2021</li> </ul>  | 12/01/21            | \$0.00                    | \$0.00                      |                            | \$0.00         |   |
| 1  | <ul> <li>January 2022</li> </ul>   | 01/01/22            | \$0.00                    | \$0.00                      |                            | \$0.00         |   |
| 1  | <ul> <li>February 2022</li> </ul>  | 02/01/22            | \$0.00                    | \$0.00                      |                            | \$0.00         |   |
| 1  | <ul> <li>March 2022</li> </ul>     | 03/01/22            | \$0.00                    | \$0.00                      |                            | \$0.00         |   |
| 1  | <ul> <li>April 2022</li> </ul>     | 04/01/22            | \$0.00                    | \$0.00                      |                            | \$0.00         |   |
| 1  | <ul> <li>May 2022</li> </ul>       | 05/01/22            | \$0.00                    | \$0.00                      |                            | \$0.00         |   |
| 1  | + June 2022                        | 06/01/22            | \$0.00                    | \$0.00                      |                            | \$0.00         |   |
| 1  | + July 2022                        | 07/01/22            | \$0.00                    | \$0.00                      |                            | \$0.00         |   |
| 1  | <ul> <li>August 2022</li> </ul>    | 08/01/22            | \$0.00                    | \$0.00                      |                            | \$0.00         |   |
| 1  | <ul> <li>September 2022</li> </ul> | 09/01/22            | \$0.00                    | \$0.00                      |                            | \$0.00         |   |
| 1  | <ul> <li>October 2022</li> </ul>   | 10/01/22            | \$0.00                    | \$0.00                      |                            | \$0.00         |   |
| 1  | <ul> <li>November 2022</li> </ul>  | 11/01/22            | \$0.00                    | \$0.00                      |                            | \$0.00         |   |
| 1  | <ul> <li>December 2022</li> </ul>  | 12/01/22            | \$0.00                    | \$0.00                      |                            | \$0.00         |   |
| 1  | <ul> <li>January 2023</li> </ul>   | 01/01/23            | \$0.00                    | \$0.00                      |                            | \$0.00         |   |
| 1  | <ul> <li>February 2023</li> </ul>  | 02/01/23            | \$0.00                    | \$0.00                      |                            | \$0.00         |   |
| 1  | <ul> <li>March 2023</li> </ul>     | 03/01/23            | \$0.00                    | \$0.00                      |                            | \$0.00         |   |
| 0  | April 2023                         |                     |                           |                             |                            | \$0.00         |   |
| 0  |                                    | 03/01/23            |                           |                             |                            | \$0.00         |   |

| <b>C</b> | Description/Invoice                | Date                | Invoiced Labor<br>Charges | Pending<br>Labor<br>Charges | Pending<br>Labor<br>Status | Non-Invoiced<br>Pending Labor | Notes |
|----------|------------------------------------|---------------------|---------------------------|-----------------------------|----------------------------|-------------------------------|-------|
|          |                                    | 0                   | 0                         | onarges                     | otatus                     |                               |       |
| 18       | Project Name<br>PSA # & Rev        | PSA<br>Sign<br>Date | \$10,783.00               | <b>\$2</b> 8,630.50         |                            | \$17,847.50                   |       |
| 4        | November 2021                      | 11/20/21            | \$10,783.00               | \$28,630.50                 |                            | \$17,847.50                   |       |
| 1        | <ul> <li>December 2021</li> </ul>  | 12/01/21            | \$0.00                    | \$0.00                      |                            | \$0.00                        |       |
| 1        | <ul> <li>January 2022</li> </ul>   | 01/01/22            | \$0.00                    | \$0.00                      |                            | \$0.00                        |       |
| 1        | <ul> <li>February 2022</li> </ul>  | 02/01/22            | \$0.00                    | \$0.00                      |                            | \$0.00                        |       |
| 1        | <ul> <li>March 2022</li> </ul>     | 03/01/22            | \$0.00                    | \$0.00                      |                            | \$0.00                        |       |
| 1        | + April 2022                       | 04/01/22            | \$0.00                    | \$0.00                      |                            | \$0.00                        |       |
| 1        | + May 2022                         | 05/01/22            | \$0.00                    | \$0.00                      |                            | \$0.00                        |       |
| 1        | + June 2022                        | 06/01/22            | \$0.00                    | \$0.00                      |                            | \$0.00                        |       |
| 1        | + July 2022                        | 07/01/22            | \$0.00                    | \$0.00                      |                            | \$0.00                        |       |
| 1        | <ul> <li>August 2022</li> </ul>    | 08/01/22            | \$0.00                    | \$0.00                      |                            | \$0.00                        |       |
| 1        | <ul> <li>September 2022</li> </ul> | 09/01/22            | \$0.00                    | \$0.00                      |                            | \$0.00                        |       |
| 1        | + October 2022                     | 10/01/22            | \$0.00                    | \$0.00                      |                            | \$0.00                        |       |
| 1        | November 2022                      | 11/01/22            | \$0.00                    | \$0.00                      |                            | \$0.00                        |       |
| 1        | December 2022                      | 12/01/22            | \$0.00                    | \$0.00                      |                            | \$0.00                        |       |
| 1        | + January 2023                     | 01/01/23            | \$0.00                    | \$0.00                      |                            | \$0.00                        |       |
| 1        | <ul> <li>February 2023</li> </ul>  | 02/01/23            | \$0.00                    | \$0.00                      |                            | \$0.00                        |       |
| 1        | + March 2023                       | 03/01/23            | \$0.00                    | \$0.00                      |                            | \$0.00                        |       |
| 1        | <ul> <li>April 2023</li> </ul>     | 03/01/23            | \$0.00                    | \$0.00                      |                            | \$0.00                        |       |
| 0        |                                    | 03/01/23            |                           |                             |                            | \$0.00                        |       |

| C | Description/Invoice         | Date     | Invoiced Labor<br>Charges |        | Pending<br>Labor<br>Charges | Non-Invoiced<br>Pending Labor | Invoiced M<br>Charges |
|---|-----------------------------|----------|---------------------------|--------|-----------------------------|-------------------------------|-----------------------|
|   |                             | 0        | 0                         |        |                             |                               | 0                     |
| 0 | October 2022                | 10/01/22 | \$0                       | 0.00   | \$0.00 <                    | \$0.00                        |                       |
| 4 | <ul> <li>Phase 4</li> </ul> |          | \$0                       | 0.00   | \$0.00                      | \$0.00                        |                       |
| 0 | November 2022               | 11/01/22 | \$0                       | 0.00   | \$0.00 <                    | \$0.00 <                      |                       |
| 0 | December 2022               | 12/01/22 | \$0                       | 0.00   | \$0.00 <                    | \$0.00 <                      |                       |
| 0 | January 2023                | 01/01/23 | 5                         | ٩.     | 0.4                         |                               | 01111                 |
| 0 | February 2023               | 02/01/23 | ę                         | ~      | Cut                         |                               | Ctrl + X              |
| 2 | <ul> <li>Phase 5</li> </ul> |          | ę                         | Ē      | Сору                        |                               | Ctrl + C              |
| 0 | March 2023                  | 03/01/23 | ę                         | Ũ      | Paste                       |                               | Ctrl + V              |
| 0 | April 2023                  | 04/01/23 |                           |        | Paste Special               | Ctrl +                        | Shift + V             |
|   |                             |          |                           |        | -                           |                               |                       |
|   |                             |          |                           |        | Clear Contents              |                               |                       |
|   |                             |          |                           | D      | View Cell Histo             | ry                            |                       |
|   |                             |          |                           |        | Insert Row                  | I                             | nsert Key             |
|   |                             |          |                           | 1      | Delete Row                  |                               |                       |
|   |                             |          |                           | $\Box$ | Add a Row Con               | nment                         |                       |
|   |                             |          | _                         |        | Row Actions                 |                               |                       |
|   |                             |          |                           |        |                             |                               |                       |
|   |                             |          |                           | ŝ      | Insert Image                |                               | •                     |
|   |                             |          |                           | Õ      | Link from Cell i            | n Other Sheet                 |                       |
|   |                             |          |                           |        | Manage Refere               | nces                          |                       |
|   |                             |          |                           |        | Hyperlink                   |                               | Ctrl + K              |
|   |                             |          |                           |        | - ypermix                   |                               | our r r               |
|   |                             |          |                           | f×     | Convert to Colu             | umn Formula                   |                       |

| earch for a data source                         | Select a cell (or range of ce | lls) from Lab | or Budget Tracker                  |          |                |                  |                 |               |      |
|-------------------------------------------------|-------------------------------|---------------|------------------------------------|----------|----------------|------------------|-----------------|---------------|------|
| Q                                               | olicate                       | C             | Description/Invoice                | Date     | Invoiced Labor | Pending          | Pending         | Non-Invoiced  | Note |
| elect a data source                             |                               |               |                                    |          | Charges        | Labor<br>Charges | Labor<br>Status | Pending Labor |      |
| Sheets                                          |                               |               |                                    |          |                | enaigee          | otatao          |               | _    |
| •                                               | 9                             | 1 1           | + January 2022                     | 01/01/22 | \$0.00         | \$0.00           |                 | \$0.00        | -    |
| Kample Project                                  | 11                            | 1 1           | <ul> <li>February 2022</li> </ul>  | 02/01/22 | \$0.00         | \$0.00           |                 | \$0.00        |      |
| Lessons Learned                                 | 13                            | 1 1           | + March 2022                       | 03/01/22 | \$0.00         | \$0.00           |                 | \$0.00        |      |
| Phase 2: Lessons Learned                        | 15                            | 1 1           | + April 2022                       | 04/01/22 | \$0.00         | \$0.00           |                 | \$0.00        |      |
| Phase 3: Lessons Learned                        | 17                            | 1 1           | <ul> <li>May 2022</li> </ul>       | 05/01/22 | \$0.00         | \$0.00           |                 | \$0.00        |      |
| Phase 4: Lessons Learned                        | 19                            | 1 1           | + June 2022                        | 06/01/22 | \$0.00         | \$0.00           |                 | \$0.00        |      |
| Phase 5: Lessons Learned                        | 21                            | 1 1           | + July 2022                        | 07/01/22 | \$0.00         | \$0.00           |                 | \$0.00        |      |
| Sheets                                          | 23                            | 1 1           | + August 2022                      | 08/01/22 | \$0.00         | \$0.00           |                 | \$0.00        |      |
|                                                 | 25                            | 1 1           | <ul> <li>September 2022</li> </ul> | 09/01/22 | \$0.00         | \$0.00           |                 | \$0.00        |      |
|                                                 | 27                            | 1 1           | October 2022                       | 10/01/22 | \$0.00         | \$0.00           |                 | \$0.00        |      |
|                                                 | 29                            | 1 1           | <ul> <li>November 2022</li> </ul>  | 11/01/22 | \$0.00         | \$0.00           |                 | \$0.00        |      |
| Discussions & Action Items Labor Budget Tracker | 31                            | 1 1           | December 2022                      | 12/01/22 | \$0.00         | \$0.00           |                 | \$0.00        |      |
| Material Budget Tracker                         | 33                            | 1 1           | <ul> <li>January 2023</li> </ul>   | 01/01/23 | \$0.00         | \$0.00           |                 | \$0.00        |      |
| Project Schedule                                | 35                            | 1 1           | <ul> <li>February 2023</li> </ul>  | 02/01/23 | \$0.00         | \$0.00           |                 | \$0.00        |      |
| Rollup - Project Health                         | 37                            | 1 1           | <ul> <li>March 2023</li> </ul>     | 03/01/23 | \$0.00         | \$0.00           |                 | \$0.00        |      |
| Third-Party Services Budge                      | 39                            | 1 1           | - April 2023                       | 03/01/23 | \$0.00         | \$0.00           |                 | \$0.00        |      |
| Tooling Budget Tracker                          | 40                            | 0 0           |                                    | 03/01/23 | 6              |                  |                 | \$0.00        |      |
| •                                               | 41                            |               |                                    |          | 3              | fx =SUM(CHILDE   | REN())          |               | 1    |